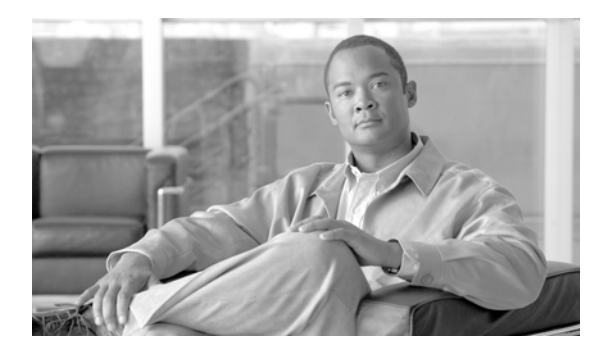

**CHAPTER 21**

# **MLPP**

Multilevel Precedence and Preemption MLPP

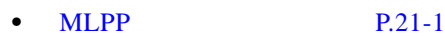

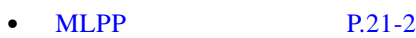

**•** MLPP **P.21-3** 

**•** MLPP **P.21-4** 

 $P.21-5$ 

# <span id="page-0-1"></span><span id="page-0-0"></span>**MLPP**

 $\mathbf{I}$ 

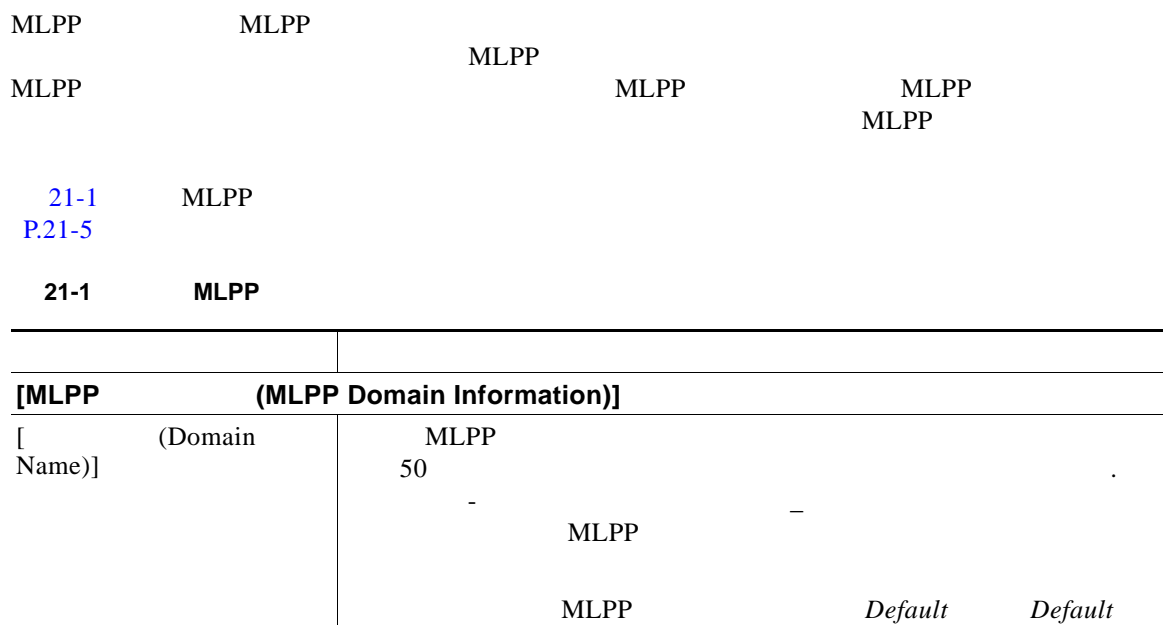

**The Second Second** 

 $\overline{\mathsf{I}}$ 

 $\mathsf I$ 

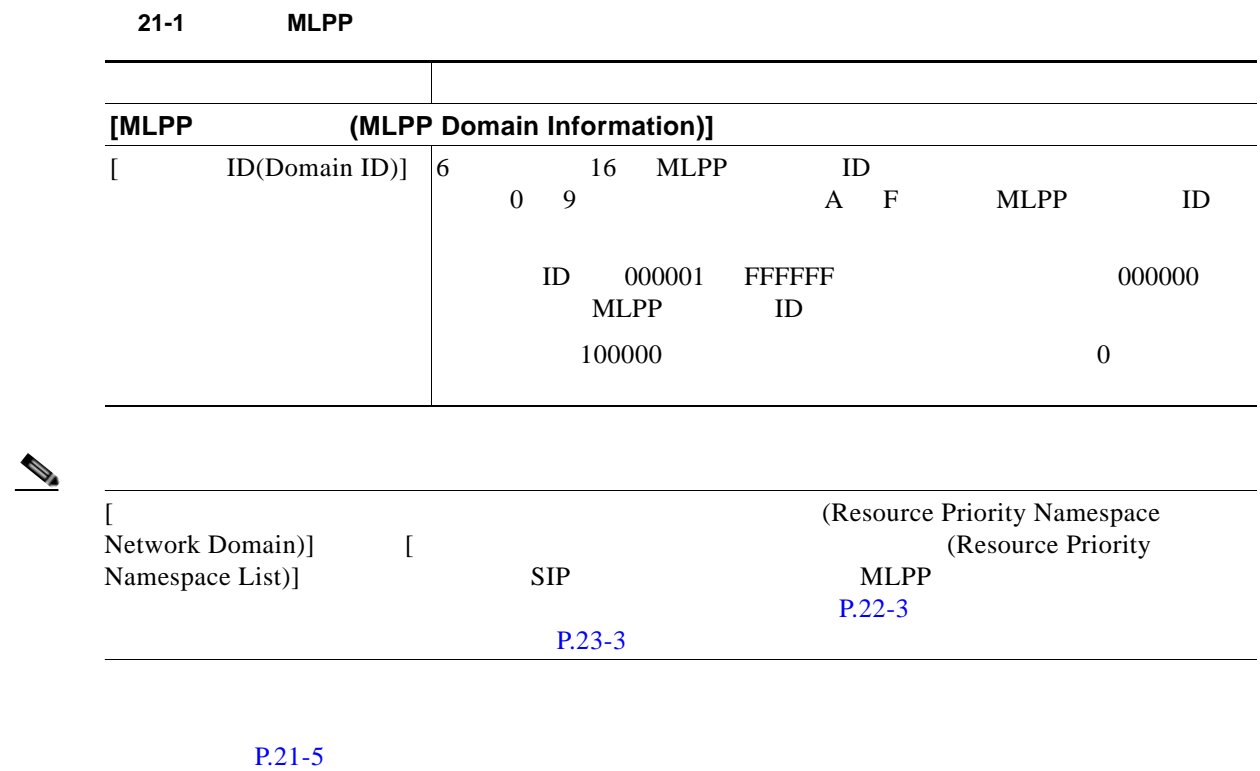

## <span id="page-1-0"></span>**MLPP**

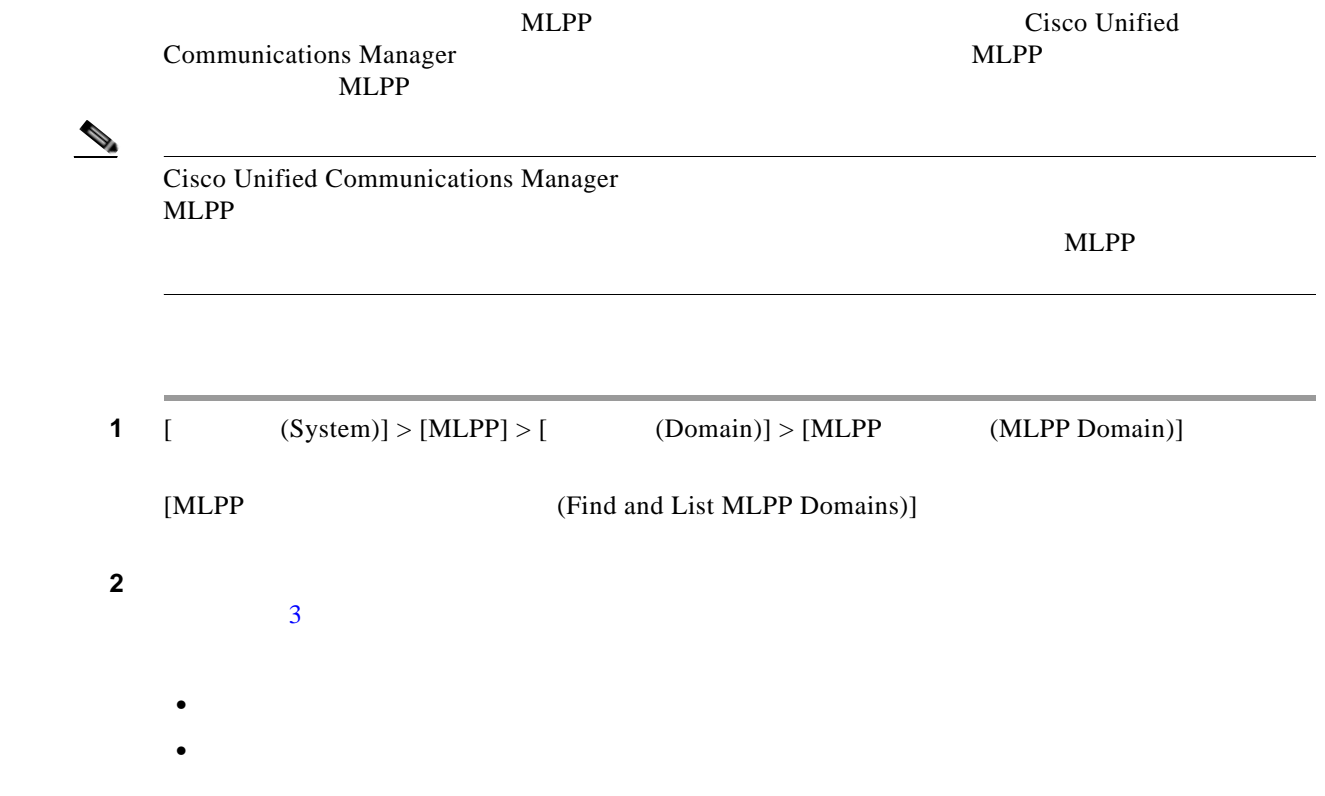

<span id="page-2-2"></span>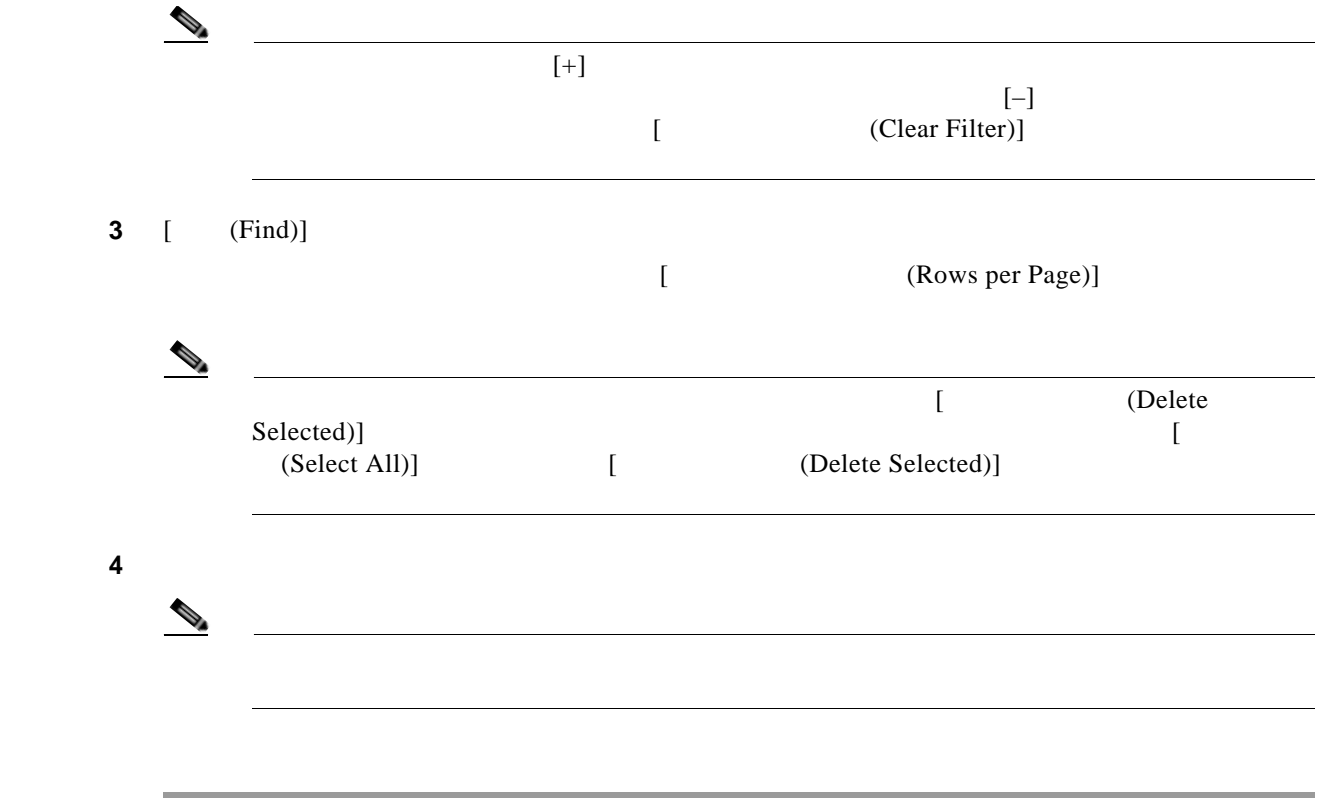

#### $P.21-5$

#### <span id="page-2-1"></span><span id="page-2-0"></span>**MLPP**

 $\overline{\phantom{a}}$ 

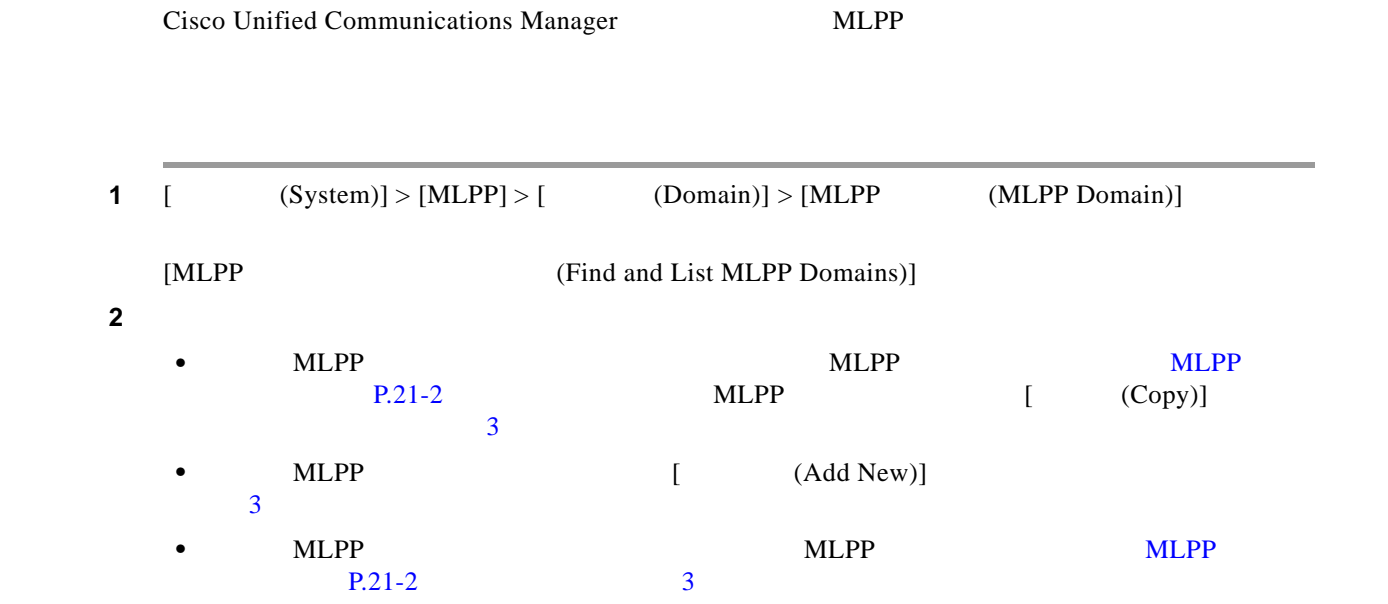

 $\overline{\phantom{a}}$ 

 $\mathsf I$ 

<span id="page-3-1"></span><span id="page-3-0"></span>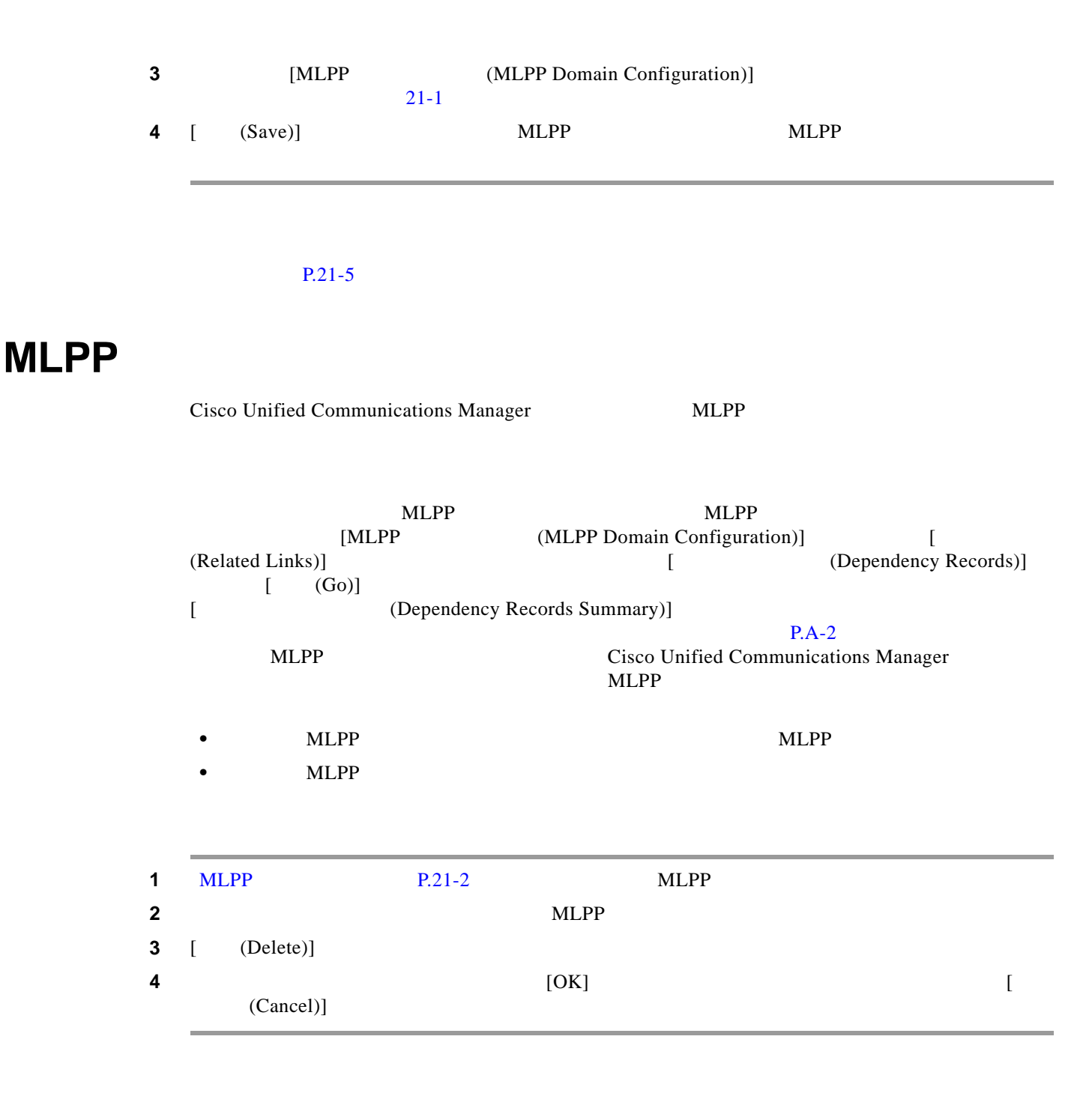

 $P.21-5$ 

 $\blacksquare$ 

 $\overline{\mathsf{I}}$ 

<span id="page-4-0"></span>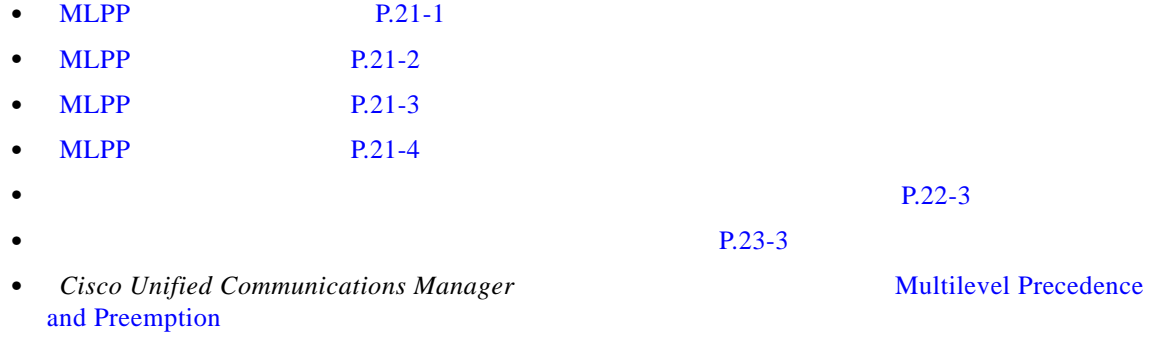

ш

 $\overline{\mathbf{I}}$ 

 $\mathsf I$ 

 $\blacksquare$